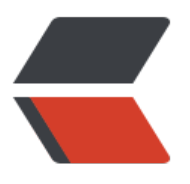

链滴

## Git [奇淫](https://ld246.com)巧技

作者: shiweichn

- 原文链接:https://ld246.com/article/1533450432014
- 来源网站: [链滴](https://ld246.com/member/shiweichn)
- 许可协议:[署名-相同方式共享 4.0 国际 \(CC BY-SA 4.0\)](https://ld246.com/article/1533450432014)

## **Git奇淫巧技**

## ● 空白提交

● 一般如果工作区没有任何更改,Git是不允许提交的。但是 --allow-empty 参数可以强制执行空 提交。例如:

git commit --allow-empty -m "who does commit ?"

- 修改上次提交
	- git commit --amend --allow-empty --reset-author
		- --amend 对上一个提交进行修补, 且不会产生新提交
		- --allow-empty 允许空白提交, 若要修补的提交是个空白提交, 则用此参数
		- --reset-author 重置提交者信息和提交日期
- 备份工作区
	- git clone demo demo-step-1
- 查看提交日志
	- git log --stat *--stat参数可以查看每次提交的文件变更统计*
- 访问库中对象

● 采用部分的SHA1哈希值,不必把40位写全,只用开头部分(4位以上) ,只要不与现有其它哈希 突即可。

● 使用master代表分支master中最新的提交(任何分支都是如此), 也可使用全称 refs/heads/ aster或heads/master

● 第一个master指的是引用master最新提交ID的引用文件, 这类文件都在 .git/refs/head/目 下

- 使用 HEAD 代表版本库中最近的一次提交
- 符号 へ用于指代父提交, 例如 :
	- $\bullet$  HEAD<sup>^</sup> . HEAD<sup>^</sup>
- 对于一个提交有多个父提交,可在符号 ^后面用数字表示第几个父提交。例如:
	- $\bullet$  HEAD^1 、 HEAD^^2
- 符号 →<n> 可用于指代祖先提交, 例如:
	- $\bullet$  HEAD^5 == HEAD^^^^^^
- 操作文件
	- git add -i 可以进入交互式界面